Win32.JollyRoger by ValleZ/29A ------------------------------

Win32.JollyRoger is a win32 virus.

The virus has two parts:

A first part writed in asm. This part implements a PE loader that will load the second part. The PE loader is able to load any PE file in memory, exe or dll, solving imports,relocs,etc..

This first part will load a PE file, a dll, that is located in the own virus. It will not dump the dll to disk and load!!! it will read from memory and load it in a new memory zone, dump the dll<br>able to run.

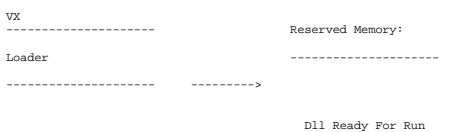

Dll in the own code

---------------------

That dll is the second part of the virus. First part,asm part,will can a exported function of the dll:

---------------------

int \_\_stdcall run(void \* LoadLibraryA,

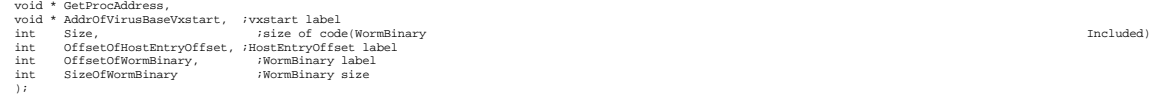

First part will give to dll a pointer to LoadLibraryA and GetProcAddress. It will give a<br>pointer to the own virus, and size of this. A offset in the virus where to write the<br>RVA of the infected file entry point after each

Loader is able to solve imports of loaded dlls, however the loaded dll should not have imports<br>from system dlls becoz i found problems loading ntdll. Ntdll needs more initializations not<br>related to PE format. Really ntdll

full PE loader descripti

;

;

;

;

; ;

;

;

;

; ;

;

;

;

;

;

;

;

;

; Win32.VxersPELoaderTool This code by itself its not a virus, but it will help ;) This code without WormBinary really is nothing. It doesnt infect or propagate in any<br>; manner:This code consist of a PE loader that will load a PE file. This PE loader will<br>; receive some parameters that will do it lot of %;<br>
parameter 1: pointer to ascil string with the name of the PE<br>
file to load.<br>
parameter 2: pointer to real HeapRelloc kernel32 function.<br>
parameter 4: pointer to real HeapRelloc kernel32 function.<br>
parameter 4: pointer Feally now its being used only HeapAlloc, CreateFile, ReadFile and SetFilePointer.<br>You can give real pointers to real windows functions to PE loader, or u could give<br>it pointer to functions that u have writed, modifying th ; On the other hand this code will load the PE file in WormBinary and it will search ; a export function in the PE file, "run", and it will call it with this parameters: ; int \_\_stdcall run(void \* LoadLibraryA, void \* GebProcAddress,<br>
void \* AddrofVirusBaseVxstart, ; vxstart label<br>
int Size,<br>
int OffsetOfHostEntryOffset, ;HostEntryOffset label<br>
int OffsetOfHostEntryOffset, ;HostEntryOffset label<br>
int SizeOfWormBinary, ;WormBinary  $\mathbf{r}$  ) is the contract of the contract of  $\mathbf{r}$ ; This function must return 1 if it wants the pe will not free when run returns, or ; 0 if it wants this code free memory allocated after executing run. ; Note the current WormBinary of this file is a "donothing" dll exporting run(...) ; function only for testing. What u can do with this code?: ; You can create your own dll exporting your own run function. This environment lets ; you to code a worm, a infector, or any thing in any high or low level language. % Note worm binary its at the last part of the code. This code is able to load any<br>  $\gamma$  En in that zone without recompiling. The code will parse PE headers for finding the<br>
end of the raw binary (without overlays). Then y Really i think this code could be very useful for virus writers. Lot of things could be done with it. , a chin<br>with it ; Note the current appended worm binary was not compiled with optimizations. You could ; compiling it (at least in visual c) with size optimizations, or merging sections, or ; any thing. ; Important note: If the FB to be loaded its importing functions dlls must be in the current directory.<br>In addition this loader will not load well a pe importing ntdll.dll (directly or<br>indirectly) becoz ntdll.dll needs lot of extra initiali %; Other thing: fourth parameter of run(...), size, must be only used when the pe<br>; appended is the compiled with the code, not other changed in infection time or<br>; in any other manner. In that case use OffsetWormBinary+Si in any other man<br>the total size. The second part of the virus is the engine for infection. Its writed in c and it uses overall functions imported from msvcrt.dll (fread,fwrite,etc...).

The virus infects all PE files (goods for infection) in the current folder, simply.

The virus has two types of infection. It will infect randomly with first one and second one, with 1/2 of probability.

First infection:

The virus adds two sections to the host, a data section and a code section. It will copy<br>virus body encrypted to data section, and polymorphic decryptor to code section. It will<br>change entry point of host to polymorphic de

Second infection:

This is a more complex infection. The virus will merge all sections of the host in one. Then, the virus will extend the resulting section enougth size for copy itself and lot of trash.

After merging and infecting:

-------------------

merged sections,host

-------------------

vx body

-------------------<br>stub<br>---------------------

trash(not code trash,only a random number(100k-400k or more) of random bytes,lot of random bytes)

-------------------

Before copying itself,the virus encrypt itself various times(10-100 times):

------------------- <---Entry point of virus encrypted FirstDecryptor ------------------- SecondDecryptor(Encrypted by First) ------------------- ... -------------------<br>DecryptorN(Encrypted by 1-(N-1))<br>-------------------

Vx (Encrypted N times)

-------------------

In this infection the virus will not change entry point. It will use EPO, For this purpose<br>the virus will start to search from the start of the merged section. It will search, instruction<br>to instruction, a relative call (

The call hooked will call the virus, but to a stub added between vx body and trash inserted.<br>This stub of code will pass the control to the virus, but before that the stub push a imported<br>address from kernel(in this manner

The virus is using Z0mbie's ETG trash generator and undex's mlde32 length disassembler.

The virus havent mark of infection. It will not infect files with only a section.

This is the description of JollyRoger Virus. Perhaps i forgot some things to say about it, but these are the most important characteristics of the virus.

ahhh! i forgot....

NO PANIC IF YOU SEE A INFECTED FILE IS 500k OR MORE, BIGGER THAN HOST BEFORE BEING INFECTED ;D

This is only a first version of the virus. I must to add some features that i havent finished still.

I hope you enjoy with the code.

**Download project**